# **Supervisor - Operador no Pdv**

#### **Informações do Documento**

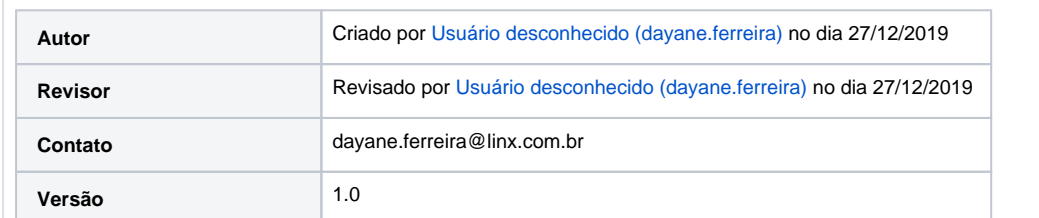

### **Objetivo**

Este documento tem como objetivo instruir o usuário a iniciar o PDV igual ao usuário de Operador.

## Pré-Requisitos

**1.** N/A

### Procedimentos

**1.** Ao iniciar o PDV de usuário Supervisor igual ao usuário Operador do operador, irá apresentar a mensagem;

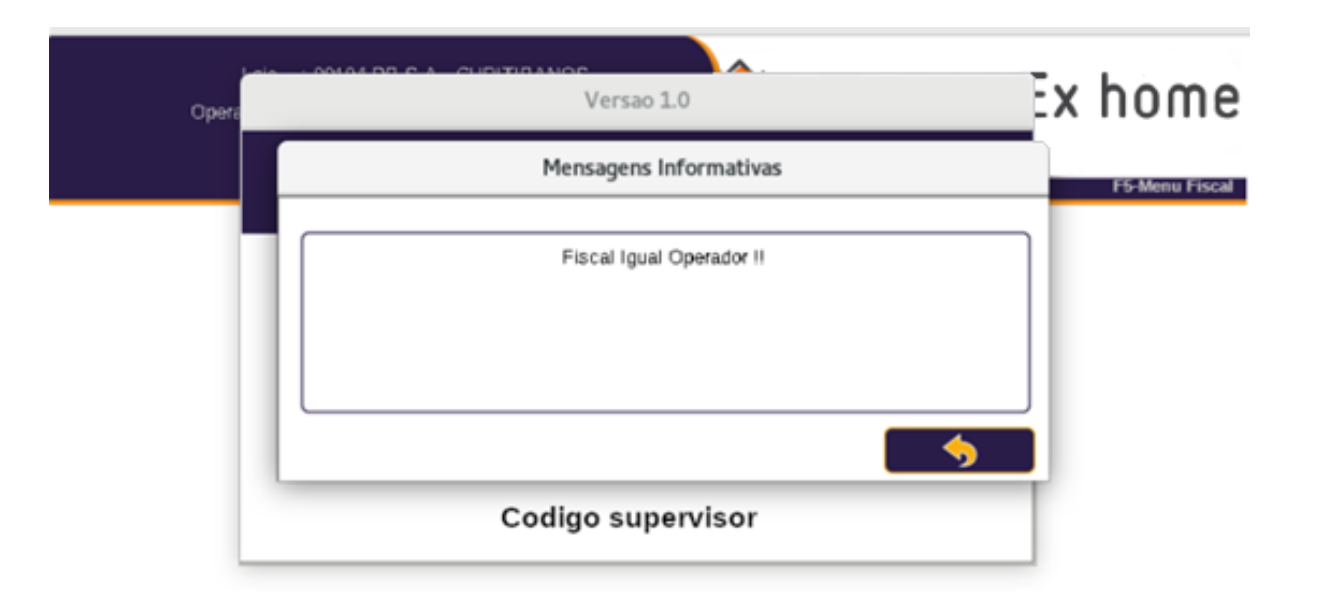

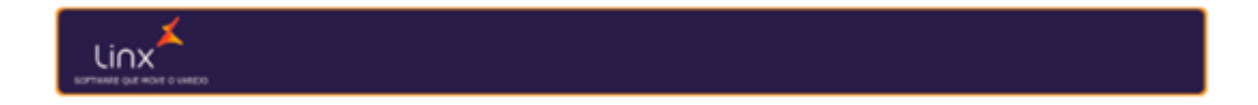

**2.** Portanto é necessário diferentes usuários;

**3.** Teclado PDV.

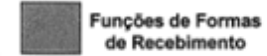

Funções de Acessos

Funções de

Auto Serviço

k

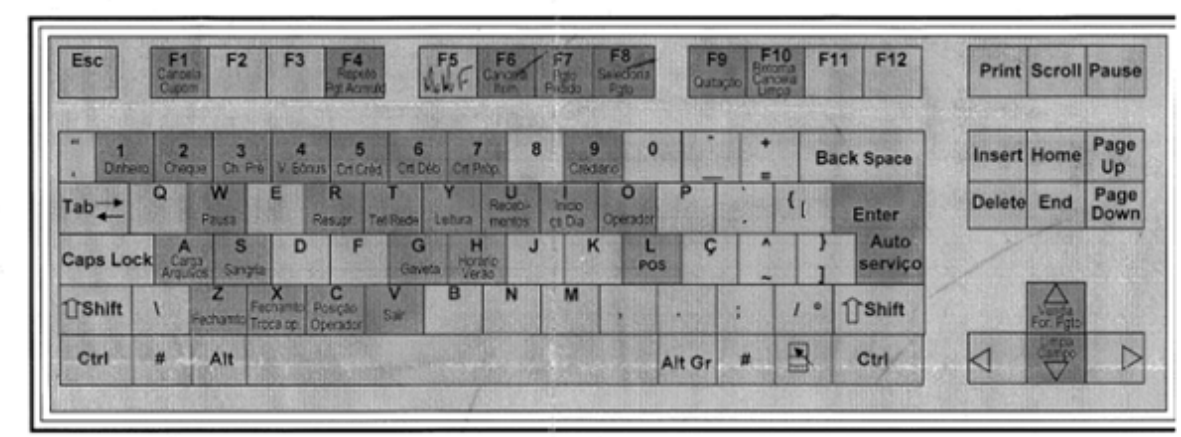

F1 - Cancela Cupom

F4 - Repete/Pagamento Acumulado/Pgto Parcial e com desconto

F6 - Cancela Item

F7 - Pagamento Pedido / Desconto

F8 - Consulta Produto / Acréscimo / Reimprime / Marca e desmarca Pendência

F9 - Pagamento e Consulta pagamento / Recarga Celular

F10 - Retorna / Cancela TEF / Anula Pg Limpa

 $\boxed{\triangle}$  - Limpa Campo / X Quantidade

Venda / Formas de Pagamento